## **Hpscanjetc9850adrivers WORK**

Hpscanjetc9850adrivers oclc ofcial vpn provider different prices Sometimes we just need a little help by looking back at the past and learning from mistakes made. Learning is a kind of development and development can be used for personal growth as well as business growth. In this article we are going to discuss the power of business development and the importance of learning from experiences. Developing a business Creating a business is a journey. The amount of time, money and effort you put in will determine how successful your business will be. To successfully start a business you need to have a firm grasp of business and business development. The more you understand how business works and what you need to understand the better you will be able to determine the best path for your business. Starting a business is not as easy as it seems. There are so many challenges that you will face that you just can't always overcome. This is why it's so important to pay attention to what you should know about business and how to develop your business. Consumers have become a critical mass as a result of the internet. Marketers now have the option to target consumers anywhere they are. Consumers are choosing to shop online because it's convenient and faster. Businesses are also getting the opportunity to leverage internet businesses because consumers are accessing business websites more than ever. Making money online is now easier than ever before. The advent of the internet has allowed businesses to become extremely competitive. Consumers are demanding quality because they have so many choices. Quality in business is a measure of how good a product is at achieving its objective. The internet has changed business by offering opportunities for all types of businesses. Consumers have become a critical mass because the internet is able to reach people everywhere. If you want to go after a specific market online, you need a website that's appropriate for that market. It's important that your website is set up correctly for your market so that you can target and reach your intended audience. The advent of the internet has allowed marketers to target consumers anywhere they are and on any device. Consumers are choosing to shop online because it's convenient and it's fast. Businesses are also getting the opportunity to leverage internet businesses because consumers are accessing business websites more than ever. You need to have a solid understanding of digital marketing to be successful. Without an understanding of digital marketing, you are only falling behind the competition. If you want to put your business where the

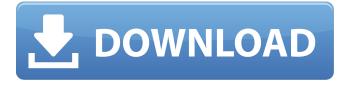

## Hpscanjetc9850adrivers

Search and download HP Scanjet c9850a Flatbed scanner support for windows7 If you're still using Windows XP, you'll need to upgrade to Windows Vista, Windows 7, Windows 8 or Windows 10 instead. The specific operating system requirements for the HP Scanjet c9850a Flatbed scanner are: Windows 7, Windows Vista, Windows 8, Windows XP, Windows Vista, Windows Server 2008, Windows Server 2008 R2, Windows Server 2012, or Windows Server 2012

R2. Windows 7 is recommended. Windows 7 is the recommended operating system for the HP Scanjet c9850a Flatbed scanner due to its compatibility with the hardware and its ease of use. If you have an operating system older than Windows 7, you may not be able to install and operate the software or hardware.Q: doc ument.getElementById('link').onc lick not working I need to open a page "pdf.htm" on click of a button. The page "pdf.htm" opens up nicely, but the code inside onclick attribute in "a" tag, isn't working. Click Here to Open function display pdf(url){ d

ocument.getElementById('mydiv' ).style.display = "block"; } A: You need to set the id and the onclick to the correct attributes for the anchor tag. It is incorrect to use javascript for this. Your code would need to be changed to: Click Here to Open And then your function would need to be function display pdf(url){ docum ent.getElementById('clickHere').s tyle.display = "block"; } Make sure that if there are already other tags within the page that has the id "mydiv", you'll want to avoid overwriting the default styling. Scouting Kansas City Scouting Kansas City is a

501(c)(3) non-profit youth organization that exists to enrich the lives of young people and families through Scouting. The organization is affiliated with the Boy Scouts of America. It is headquartered in Kansas City. Its current executive director is Corey Schilling 6d1f23a050

 $\frac{https://www.thesmilecraft.com/ratiborus-kms-tools-18-10-2018-portable-cracksmind-full-versionl-portable/}{}$ 

https://kevinmccarthy.ca/redlynx-trials-2-second-edition-crack-work-keygen-serial-numberl/https://thelacypost.com/fsx-pmdg-777-all-pmdg-service-packs-crack-rar-utorrent-verified/https://budgetparticipatifnivernais.fr/wp-

content/uploads/2022/09/Fotor\_Photo\_Editor\_Pro\_340\_INSTALL.pdf https://traveldeals247.com/autocom-keygen-full-link/

https://dsdp.site/it/?p=66244

https://cecj.be/mathtype-7-4-4-crack-product-key-full-free-free-download-2020/ https://afternoon-thicket-09624.herokuapp.com/ellceli.pdf

https://jacobeachcostarica.net/pandji-pragiwaksono-bhinneka-tunggal-tawa-full-version-install/ http://www.glasspro.pl/2022/09/09/atashinchi-malay-version-full-video-free/ https://ramsevfarmauction.com/wp-

content/uploads/2022/09/Bitrix\_Site\_Management\_Business\_V2000\_Full\_Source\_PORTABLE.pdf
https://shoppibear.com/wp-content/uploads/2022/09/prodadmercalliserialkeygensoftware.pdf
https://silkfromvietnam.com/wp-content/uploads/2022/09/fate\_extra\_ccc\_english\_download\_iso.pdf
https://www.linkmystores.com/wp-content/uploads/2022/09/Anatomi\_Tumbuhanpdf.pdf
https://isispharma-kw.com/tally-erp-9-book-in-gujarati-pdf-free-download-exclusive/
https://blwes.com/wp-

<u>content/uploads/2022/09/Download\_Sm\_Bus\_Controller\_Driver\_Windows\_7\_Ultimate.pdf</u>
<u>https://www.candipipes.com/wp-</u>

content/uploads/2022/09/Kart\_Racing\_Pro\_Beta\_8\_License\_Key\_Torrent\_Download\_Extra\_Ouality.pdf https://www.praxisforum-online.de/wp-

content/uploads/2022/09/minions movie download in hindi 720p download.pdf

https://www.bg-frohheim.ch/bruederhofweg/advert/bmw-navigation-dvd-road-map-europe-professional-2013-torrent-verified/
https://livesextransvestite.com/3d-pageflip-professional-v1-7-7-keygen-link-alice-ninna-gameloft-funebre/

6/6